# モデル検査ツール NuSMV を用いたオントロジー検証 **Ontology Verification using the Model Checker NuSMV**

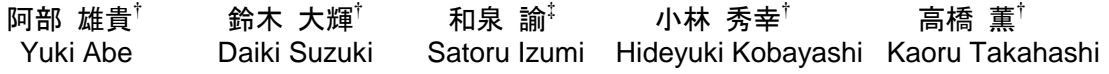

## 1. はじめに

オントロジーの記述は人手で行うことが大半のため, その中には構文的矛盾や,意味的な間違い,一貫性が保 たれていない記述が含まれている可能性がある。そのた め、記述したオントロジーの内容を検証する必要がある. 主なオントロジーの検証方法として、文献[1]では、オン トロジーを形式化したグラフで表すことにより,オント ロジーに矛盾がないか, 素 (disjoint) と 補 集 合 (complement)の関係に着目し,構文に関する検証を行っ ている.代表的な構文的矛盾として 6 パターンを挙げ, それぞれを検証可能としている. また文献[2]では、検証 システムとして PVS を用いて, OWL (Web Ontology Language) と ORL (OWL Rule Language) を PVS 用の言語 へ変換し,構文的矛盾や包摂関係の検証を行っている. 文献[3]では、オントロジー内の包摂関係に着目し、矛盾 の発見,修復などについて検討している. これらの研究 では,包摂関係や構文的矛盾の検証を可能にしているが, それぞれを区別して扱う必要があり,同時に扱うことが できない.また構文的矛盾の他に,意味的矛盾が考えら れる.しかし,それらに対する検証を行うことは難しい.

本稿では,ソフトウェアや組込みシステムの検証にお いて有効なモデル検査の手法をオントロジーの検証に応 用し,文献[1]で挙げられている代表的な構文的矛盾の検 証に加え,意味的矛盾の検証を行う.モデル検査ツール としては NuSMV[4]を用いている.

## 2. オントロジーの状態遷移モデル

本節では,オントロジーを NuSMV で扱うための検証用 のモデル(以下,状態遷移モデル)について述べる.

オントロジーと状態遷移モデルはどちらもグラフ構造 を基本としているが、NuSMV で扱うモデルはラベル無し 状態遷移システムであるため,単純な対応付けでは元の オントロジーが持つ関連性が崩れてしまう.また、モデ ル検査ツールは検証内容が満たされていない場合,その ことを示す状態遷移のパスを反例として出力し,この反 例を用いることで、誤りに対する修正の手掛かりを得る ことができる. オントロジーを状態遷移モデルに変換す る際には,この反例の出力も考慮し,変換を行っていく. 以下,変換の方法を示す.

状態遷移モデルでは、オントロジーのトリプル〈S, P, O〉を,主語を表す〈S, P〉と目的語を表す〈P, O〉の2 つに分け表現する(図1).また,クラスとインスタン スをそれぞれ,変数として同時に記述する.クラスのみ

†仙台高等専門学校

Sendai National College of Technology

‡東北大学電気通信研究所/情報科学研究科

Research Institute of Electrical Communication /

Graduate School of Information Sciences, Tohoku University

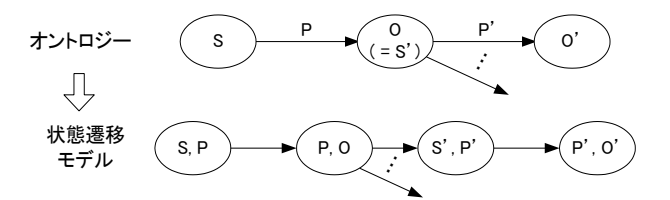

図1. オントロジーと状態遷移モデルの関係

を示す場合はインスタンス変数の値は empty とし,それ以 外はインスタンスが所属するクラスを示す. クラスとイ ンスタンスを別々の変数で表すことで,クラスレベルの みの検証や、クラスとインスタンスの関連性に対し、細 かな検証を行うことができる.さらに,オントロジーの 制約条件,クラス演算等を表現する為に,状態遷移モデ ルではそれぞれ制約,クラス演算子に関する変数を加え る.

素と補集合の関係で起こり得る矛盾において,検証後 の誤りを指摘するための変数を追加する.具体的には owl:disjointWith と owl:complementOf に対し,これらの変 数とは別にブール変数(シンボル)として付加し,さら にプロパティとして記述する. 各々をシンボルとプロパ ティ変数として記述することにより,各クラスについて の情報を正確に記すことができ、検証する際に、誤りの 指摘を的確に行うことができる.

次に包摂関係を示すプロパティに対しての変換を行う. rdfs:subClassOf については、本来、下位クラスから上位ク ラスへの関係として記述されるが,状態遷移モデルで扱 う際は、元のオントロジーにおいて上位クラスから下位 クラスへの関係 hasSubClass へと変換する. これは、オン トロジーは owl:Thing を最上位クラスとし、他の全てのク ラスは owl:Thing の下位クラスとして構成されることから 状態遷移モデルへ変換した際に,owl:Thing を頂点とした ツリー構造となり,全状態を網羅した検証を可能とする ためである.同様に rdf:type も hasType へ変換して扱う.

以上の変換を行うことにより,次節で述べるような構 文的矛盾,意味的矛盾について検証を行うことができる.

## 3. 検証例

本節では,文献[1]で述べられている構文的矛盾として 考えられるパターンの1つ(図2)を例に用いてオント ロジーの検証を行う.前節に述べた変換を行い,図2の オントロジーから状態遷移モデルを生成する.

生成した状態遷移モデルを図3に示す. この状態遷移 モ デ ル を NuSMV に 入 力 し , 検 証 内 容 を CTL (Computational Tree Logic)式で記述し、モデル検査を実 行する.検証内容が満たされていない場合,反例を出力 する.その反例を用いて解析を行うことでオントロジー の修正を図る.

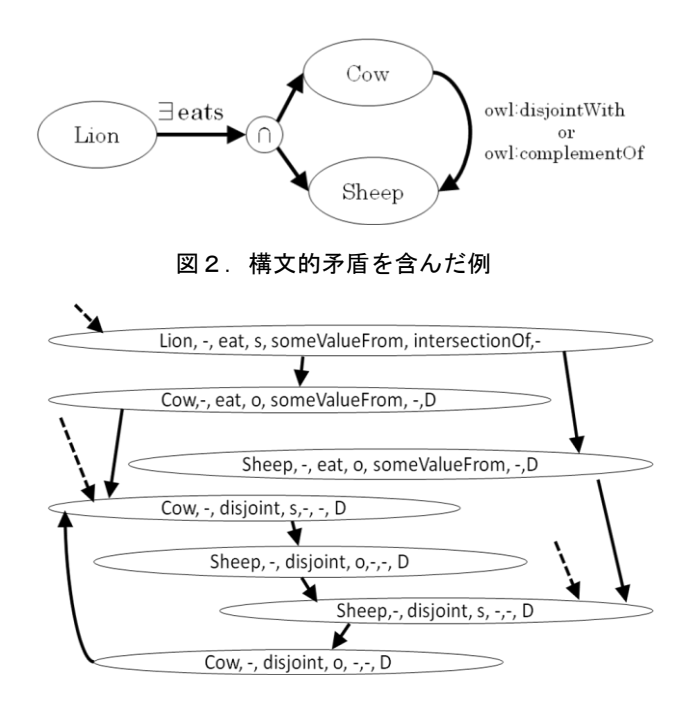

図3. 図2を変換した状態遷移モデル

| Loop | Step          | U        |   | D <sub>2</sub> | D <sub>3</sub> | $\Box 4$ | D <sub>5</sub> | D6              | C        |           | D                             |             | m                    | S <sub>0</sub> |
|------|---------------|----------|---|----------------|----------------|----------|----------------|-----------------|----------|-----------|-------------------------------|-------------|----------------------|----------------|
|      | 0             | n        | n | 0              | 0              | n        | 0              | 0               | Thina    |           | empty hasSubClass empty empty |             |                      | Ś              |
|      |               |          |   |                | $\Omega$       | $\cap$   | $\theta$       |                 | Camivore |           | empty hasSubClass empty empty |             |                      | $\Omega$       |
|      | $\mathcal{I}$ |          |   |                | n              | n        | n              | 1               | Camivore |           | empty hasSubClass empty empty |             |                      | s              |
|      | 3             | $\Omega$ |   | 1              | $\Omega$       | $\Omega$ | $\Omega$       | 0               | Lion     |           | empty hasSubClass empty empty |             |                      | $\circ$        |
|      | 4             | $\Omega$ |   |                | Û              | $\Omega$ | $\Omega$       | 0               | Lion     | empty eat |                               | some        | intersection s       |                |
|      | 5             | $\Omega$ |   | 0              |                | $\Omega$ | 0              | 0               | Sheep    | empty eat |                               |             | some intersection of |                |
|      | 6             | $\Omega$ |   | 0              |                | 0        | $\theta$       | $\theta$        | Sheep    |           | empty Disjoint                | empty empty |                      | s              |
|      | 7             | $\cap$   |   | 0              |                | $\cap$   | 0              | $\overline{0}$  | Cow      |           | empty Disjoint                |             | empty empty          | $\circ$        |
|      | 8             | $\cap$   |   | O              |                | Ū.       | Ū.             | 0               | Cow      |           | empty Disjoint                |             | empty empty          | s              |
|      | $\mathbf{Q}$  | $\Omega$ |   | $\Omega$       |                | $\cap$   | Û              | $\ddot{\rm{o}}$ | Sheep    |           | empty Disjoint                |             | empty empty          | $\circ$        |
|      | 10            | $\cap$   | d | n              |                | $\cap$   | $\theta$       | 0               | Sheep    |           | empty Disioint                | empty empty |                      | ś              |
|      |               |          |   |                |                |          |                |                 |          |           |                               |             |                      |                |

図4. 検証結果 (反例)の出力

図2に示すオントロジーは「Cow かつ Sheep であるもの を Lion が食べることが少なくとも 1 つ以上存在する」こ とを示している. しかし, Cow と Sheep は互いに素であり, Cow かつ Sheep なるものは存在しない. 空であるものを存 在制約∃ (owl:someValuesFrom) してしまうことは構文的 矛盾として考えられる.この矛盾に対し,検証を行う式 は以下の3つであり,①から順に実行する.

#### [検証式]

- $\textcircled{1}$  AG((so=s & co=intersection) -> (AX(!D)))
- $\overline{Q}$  AG(so=s & c=Lion & p=eat & cop=intersection -> AX(D & EX EG p=Disjoint))
- $\textcircled{3}$  AG!((so=s & c=Lion & p=eat & cop=intersection) & EX EX EG (D))

ここで, so=s のとき主語を, so=o のときは目的語を示す. また, クラスを示す変数 c, プロパティを示す変数 p, ク ラス演算を示す変数 cop を導入している.シンボル D は disjointWith で結ばれたものが存在し,同じシンボルを持 っているものが互いに素であることを示している.

まず①式により、クラス演算 intersectionOf で結ばれた ものの中で、互いに素である関係があるか検証を行う. ここで偽となれば矛盾が存在していることがわかる.こ こで反例の解析を行い,どのクラスが矛盾しているかを 見つける.次に、その矛盾しているクラスについて、ど

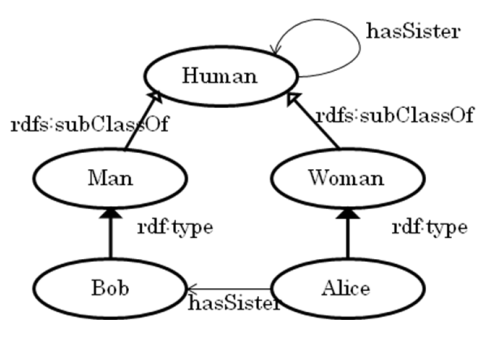

図5. 意味的矛盾を含んだ例

の関係で結ばれているかを解析する.②式により,「シ ンボル D により互いに素であるクラスがあるか」どうか を検証する.ここで真となれば矛盾が存在し,③式によ りその反例(図4)を出力させ、修正することができる. 次に意味的矛盾について述べる. 図5に意味的矛盾を 含んだオントロジーを示す.

Man のクラスのインスタンスが「姉妹である」と記述 されているため,意味の矛盾が生じている.しかし Human の定義によれば,構文上の誤りとして見つけるこ とが困難であり、owl:allValuesFrom の制約を記述してい ないなどで起こり得ることが考えられる.このような意 味的矛盾は以下の検証式で検証可能である.この検証式 は「男のクラスのインスタンスであり,かつ,姉妹とし て記述されているインスタンスとして存在するか」を検 証している.ここで i!=empty はインスタンスが存在して いることを示している.

#### [検証式]

AG!(so=s & i!=empty & EX( so=o & c=Man & p=hasSister ))

### 4. おわりに

本稿では、モデル検査ツール NuSMV を用いて、オント ロジーの構文的矛盾,意味的矛盾の検証を行うための変 換、検証方法について述べた.状態遷移モデルを扱うこ とで制約やクラス演算を含んだオントロジーに対して検 証を行うことができ,モデル検査ツールを用いたことに より,反例を利用し,矛盾の発見の手掛かりとすること ができた.

今後は,変換方法に従い,オントロジーを RDF/XML 形 式から NuSMV へ入力する検証ツールを実装する予定であ る.

#### 参考文献

- [1]S. C. Lam, D. Sleeman and W. Vasconcelos, "Graph-Based Ontology Checking", Proceedings KCAP05 Workshop on Ontology Management: Searching, Selection, Ranking and Segmentation, pp. 33-40, 2005.
- [2] J. S. Doug, Y. Feng and Y. F. Li, "Verifying OWL and ORL Ontologies in PVS", ICTAC 2004, LNCS 3407, pp. 265– 279, 2005.
- [3] P. Lambrix, "Repairing the Missing is-a Structure of Ontologies", Proceedings of the 4th Asian Semantic Web Conference ASWC 09, LNCS 5926, pp.76-90, 2009.
- [4] A. Cimatti et, al., "NuSMV: A New Symbolic Model Verifier, " LNCS Vol.1633, pp.495–499,1999.

252 (第1分冊)